#### **Ebene**

**Ebene**

**Ebene**

**Ebene**

# **Schriftgröße Titel**

**Schriftgröße Titel**

**Schriftgröße Titel**

**Schriftgröße Titel**

# **Schriftgröße Überschrift 1**

**Schriftgröße Überschrift 1**

**Schriftgröße Überschrift 1**

**Schriftgröße Überschrift 1**

#### **Schriftgröße Überschrift 2**

**Schriftgröße Überschrift 2**

**Schriftgröße Überschrift 2**

**Schriftgröße Überschrift 2**

#### **Schriftgröße Überschrift 3**

**Schriftgröße Überschrift 3**

**Schriftgröße Überschrift 3**

**Schriftgröße Überschrift 3**

### **Schriftart Titel**

#### Schriftart Titel

Schriftart Titel

#### **Schriftart Titel**

Schriftart Titel

Schriftart Titel

### **Schriftart Titel**

**Schriftart Überschrift 1**

Schriftart Überschrift 1

Schriftart Überschrift 1

**Schriftart Überschrift 1**

Schriftart Überschrift 1

Schriftart Überschrift 1

**Schriftart Überschrift 1**

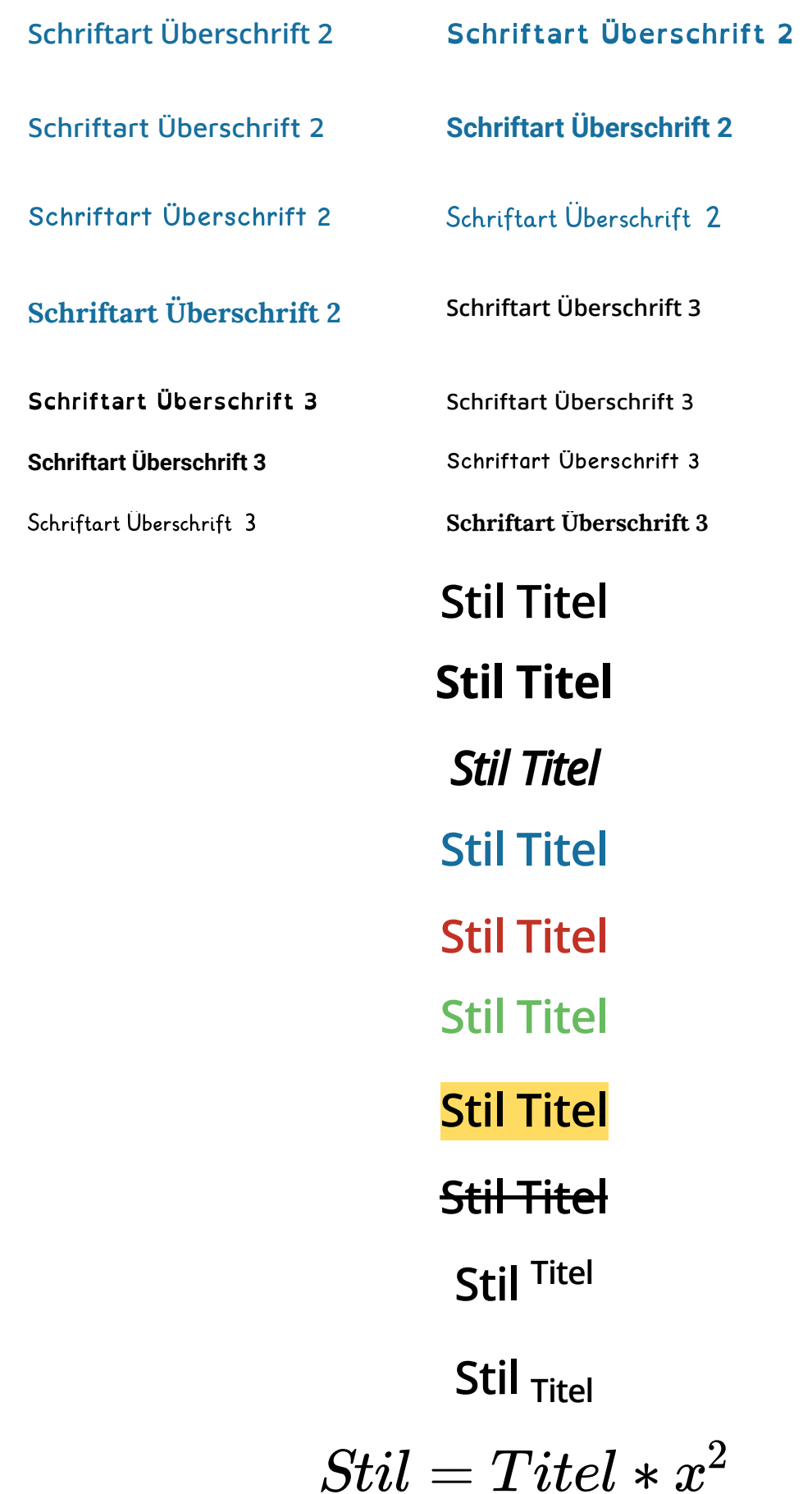

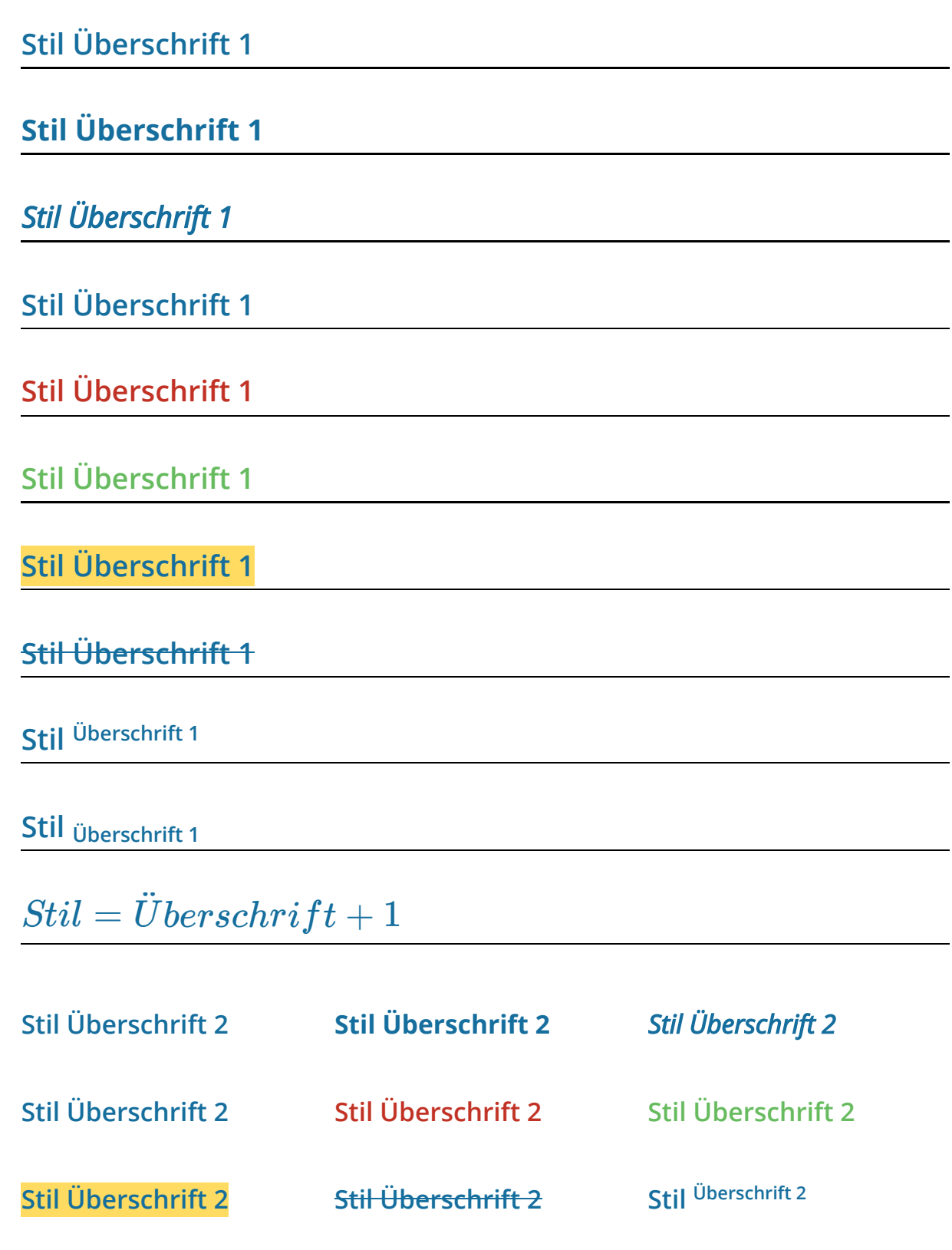

Angaben zu den Urhebern und Lizenzbedingungen der einzelnen Bestandteile dieses Dokuments finden Sie unter https://www.tutory.de/tilecompare/dokument/tile-compare-uberschrift-1

**Stil**  $\ddot{\text{U}}$  **Discrimizion in the Stil**  $= \ddot{\text{U}}$ **berschrift** + 2

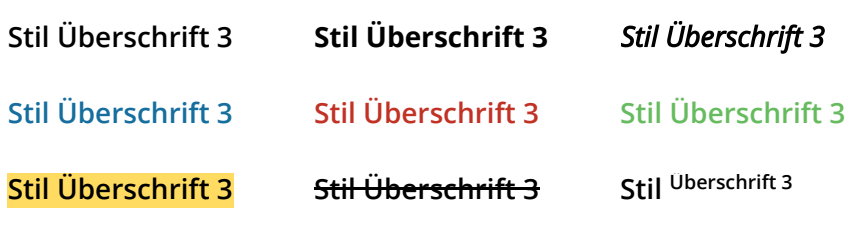

 $\textit{Stil} \text{ }$   $\ddot{\textit{U}}$   $\ddot{\textit{U}}$   $\dd$ 

# **Hintergrund Titel**

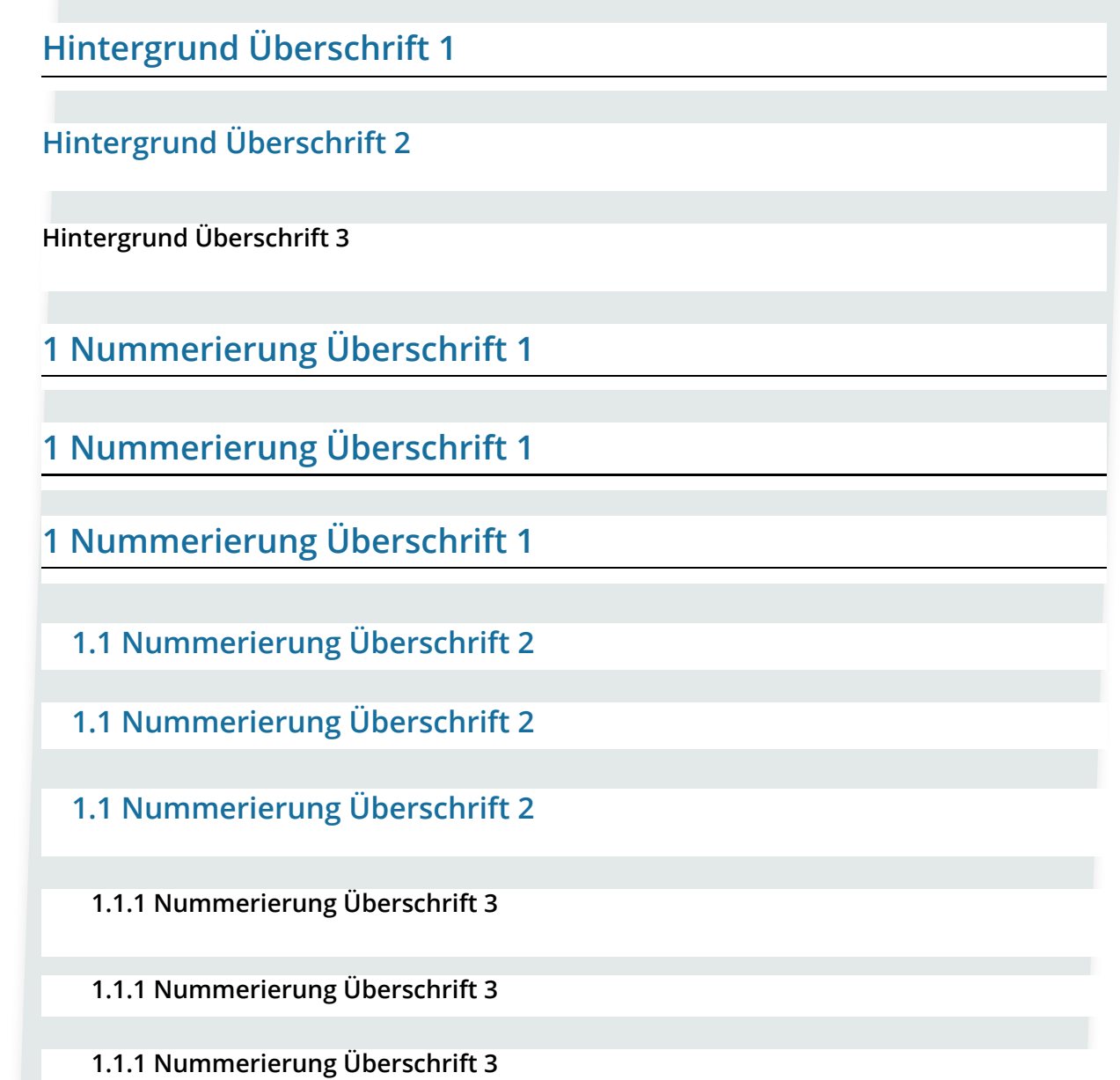